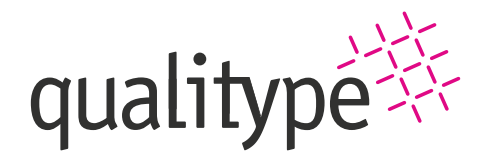

qualitype GmbH | Moritzburger Weg 67, 01109 Dresden +49 351 8838 2800 | info@qualitype.de | www.qualitype.de

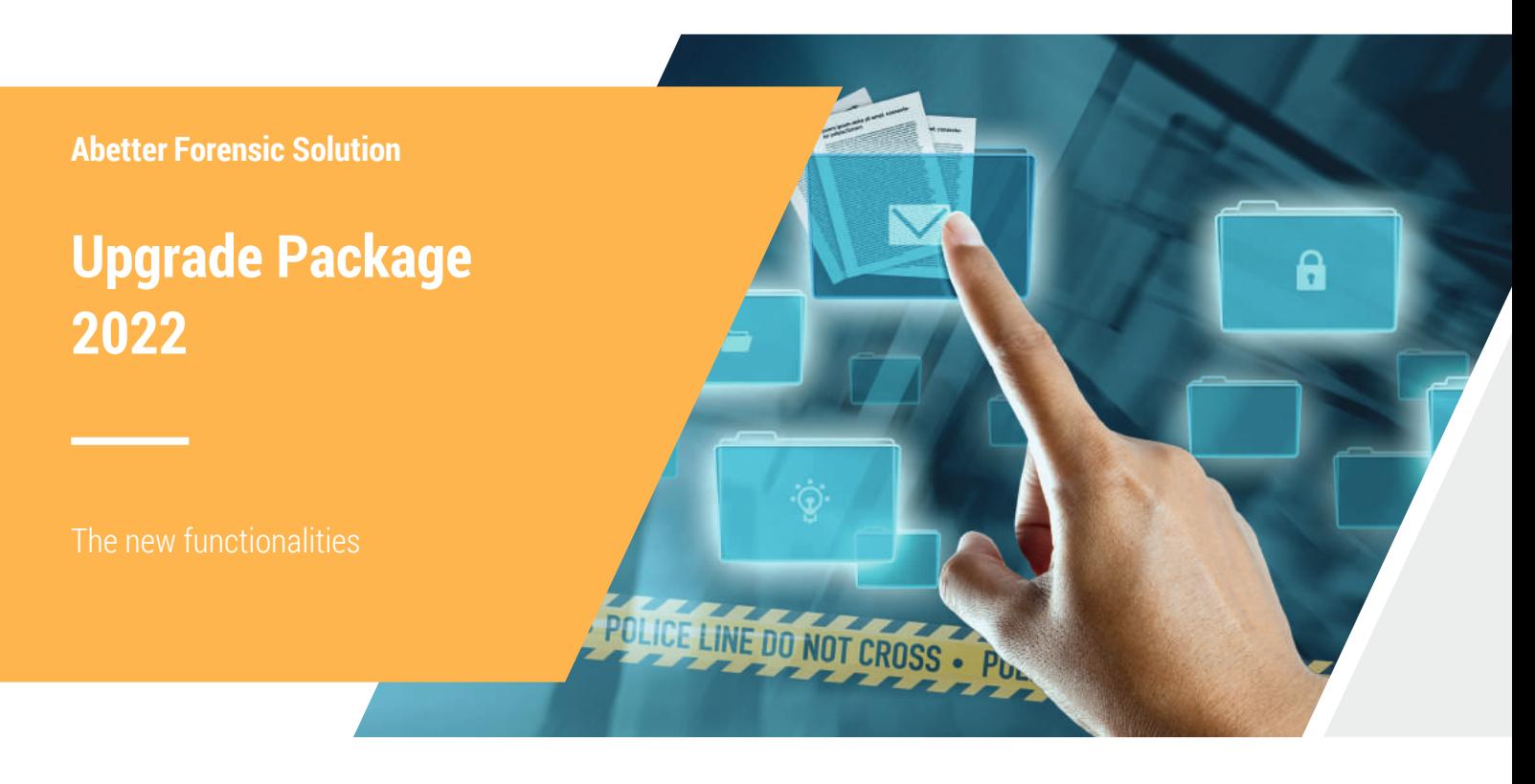

With the Upgrade Package 2022 you can activate the following additional functionalities for your Abetter Forensic Solution:

#### **Direct e-mailing of files**

All files stored in the application on the offence<sup>1</sup>, request<sup>1</sup>, order<sup>2</sup> or evidence<sup>2</sup> can now be sent directly via e-mail to external contacts. Simply select the desired files, use the function and Outlook opens in "New e-mail" mode with the files attached.

## **Direct file scan**

In future, you can save yourself the manual assignment of documents to evidence objects, orders and applications: Simply open the editor, start the scan<sup>3</sup> and the scanned file will be placed at the tab of the selected object.

# **Storable filters**

You can use this function to save your selected filter setting user-specifically at the inbox<sup>1</sup> and the following overviews: offence<sup>1</sup>, request<sup>1</sup>, order<sup>2</sup>, evidence<sup>2</sup> and samples<sup>4</sup>. Several filter settings can be saved and called up for each overview list. In addition, a standard filter can be set that is initially called up when the overview table is opened.

## **Advanced report integration**

You can now execute reports for a scope directly from the respective editor. In addition, a template for the file name can

be stored at the report template, which can consist of alphanumeric characters or placeholders for individual date parts. In the report template, you also have the option of predefining the later storage location.

### **Extended coverage of non-specific methods**

Pre-tests can now be ideally mapped using non-specific methods. This allows you to reliably document not only the lots and devices used, but also the results, in the form of an evaluation directly on the samples. For this purpose, store the possible non-specific methods in the user preference. The user can now assign the methods to the samples using the context menu. This is also possible through multi-selection at the sample overviews and in the navigator. The use of a container is not necessary for this method.

Are you interested in the Upgrade Package 2022? Your personal contact **Dr Corina Schanzenbach**  will be happy to explain you the further details, by telephone at **+49 351 8838 2833** or by e-mail: **c.schanzenbach@qualitype.de**.

<sup>2</sup>in the modules Abetter Case Management and Abetter Task Management (order management for molecular genetic forensics) <sup>3</sup> A scanner with WIA driver is required. For more information, see your manual

<sup>&</sup>lt;sup>1</sup> in the module Abetter Case Management (forensic process and order management system for state criminal investigation offices)

<sup>4</sup> in the module Abetter LIMS DNA (expert software for forensic molecular biology)